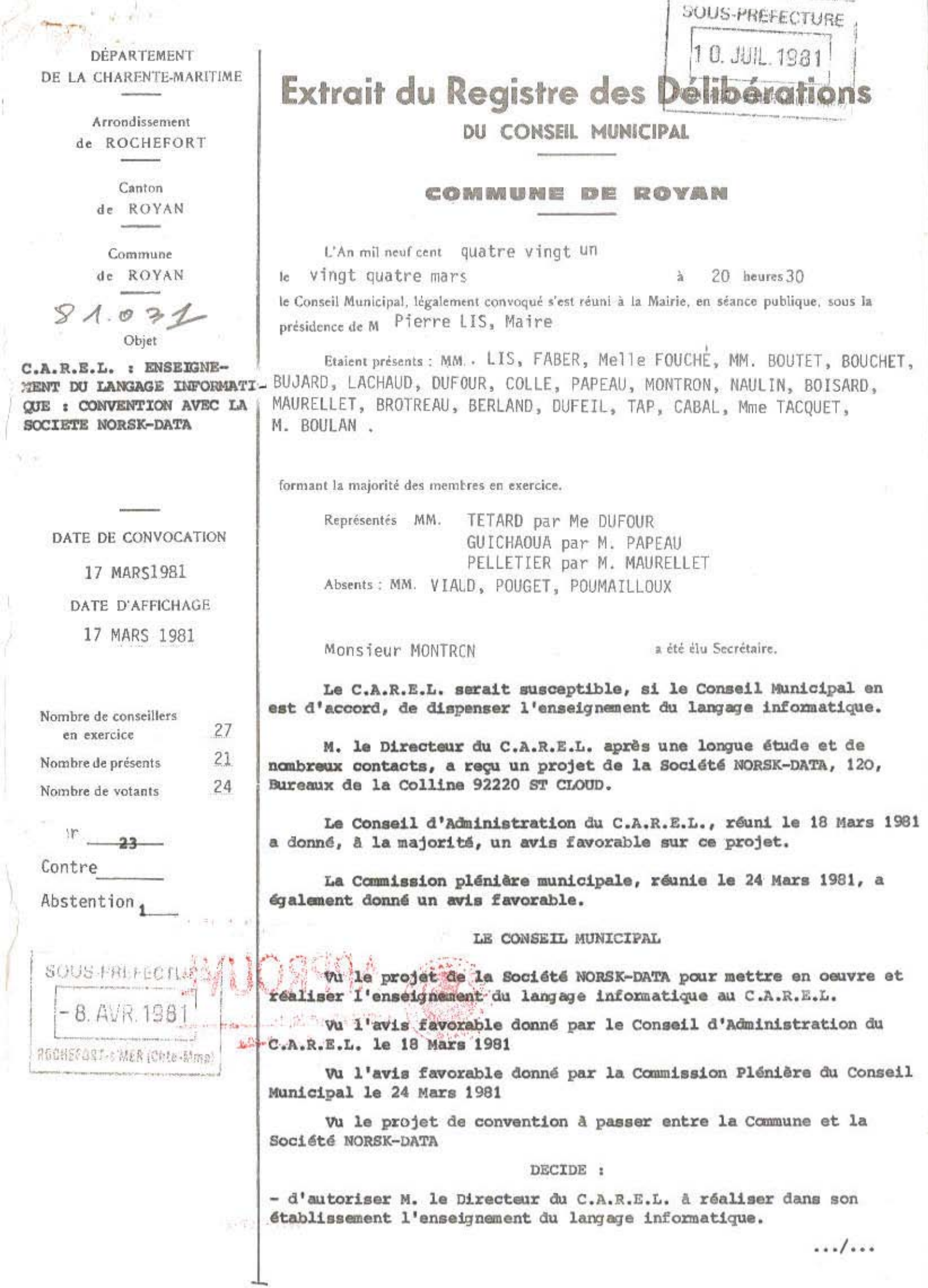

ļ.

- de retenir le procédé de la Société NORSK-DATA 120, Bureaux de la Colline 92220 ST CLOUD

tele n. l

- d'autoriser M. le Maire ou M. le Premier Adjoint par délégation à signer la convention ci-annexée à passer avec la Société NORSK-DATA, cette convention étant conclue pour une durée de 5 (CINQ) ans à dater de ce jour (Article 13).

> Fait et délibéré les jour, mois et an susdits. Ont signé au Registre, MM. les Membres présents.

> > POUR EXTRAIT CONFORME

Le Maire, Pierre LIS rtime)

41 四 田

Le Sous-Profe **Plerre LISE** 

## $C_0$ NVENTION

Le Maire de la Ville de ROYAN autorisé par la délibération du Conseil Municipal du 24 mars 1981 et agissant pour le compte du C.A.R.E.L, dont l'adresse est 48, Bd Frank Lamy à ROYAN(Charentes-Maritime) représenté par son Directeur Monsieur Max DELHOMME,

d'une part,

et

La Société NORSK DATA, dont le Siège Social est situé " LE BREVENT" FERNEY-VOLTAIRE représentée par sonDirecteur de l'Agence de PARIS, Monsieur Jean-Claude JACQUELIN, 12, Bureaux de la Colline à ST CLOUD 92213.

d'autre part,

- CONSIDERANT que le CAREL désire diversifier ses activités de formation des adultes en développant un secteur voué à l'onseignement des langages de l'informatique,
- CONSIDERANT que le CAREL ne peut envisager les investissements en personnel, en méthodes et en matériel impliqués par une tolle diversification qu'à la condition d'être assuré d'un niveau suffisant d'activité,
- CONSIDERANT que la Société NORSK DATA souhaite assurer à sa clientèle la meilleure formation possible à l'informatique en général et aux produits spécifiques à NORSK DATA en particulier,
- CONSIDERANT que NORSK DATA estime préférable de confier cette formation à des spécialistes de la pédagogie des adultes extérieurs à NORSK DATA plutôt que d'accroître ses ressources propres en formation.

CONVERTENT DE CE QUI SUIT :

- 2 = = i : La Société NORSK DATA concède au CAREL qui l'accepte, l'exclusivité de la formation de ses clients anciens, actuels et à venir à l'utilisation de l'ensemble des logiciels NORSK DATA à l'exception de ceux qui font l'objet de l'article 2 de la présente convention. Cette exclusivité figurera dans les contrats de vente de NORSK DATA à ses clients.
- Article 2 : La Société NORSK DATA disposant déjà d'une personne chargée de la formation à l'utilisation du système d'exploitation SINTRAN se réserve le droit de continuer cette formation pendant la durée de la convention mais s'engage pendant la même durée à ne pas recruter de personnel de formation. Dans l'hypothèse où la demande pour ces formations dépasserait les possibilités de son formateur, elle s'engage à confier au CAREL les formations qu'elle ne pourrait assurer elle-même, en fonction du calendrier défini à l'article 16.
- Article 3 : La formation aux logiciels nouveaux développés par NORSK DATA et se rattachant au système d'exploitation sera confiée au CAREL dans les conditions définies à l'article 2, la formation aux autres logiciels nouveaux dans les conditions définies à l'article 1.
- Article 4 : Le CAREL mettra en oeuvre des ressources appropriées en personnel, en locaux et en matériel pour couvrir dans les meilleures conditions et dans des délais compatibles avec son plan de charge, la totalité des demandes de formation résultant de l'application des dispositions des articles 1, 2 et 3 de la présente convention.

 $\frac{1}{2}$ .

 $MMD$ 

 $\frac{1}{2} \frac{d}{2} \frac{d}{2} \frac{d}{2}$  $\mathbf{b}^{(i)}$  and  $\mathbf{b}^{(i)}$ 

 $\ldots$ 

- Article 5 : En particulier, le CAREL fera son affaire du recrutement et de l formation pédagogique initiale et continue du personnel nécessaire.
- Article 6 : NORSK DATA assurera gratuitement la formation technique initiale et continue de ce personnel de manière à le maintenir au niveau de compétences requis, les frais de séjour et de déplacement restant à la charge du CAREL.
- Article 7 : Le CAREL libérera ce personnel pour la durée nécessaire aux formations désignées à l'article 6, dans les limites de 60 jours ouvrables par personne pour la formation initiale et de 20 jours ouvrables par personne et par an pour la formation continue, selon un calendrier convenu à l'avance chaque antée avec NORSK DATA, en fonction des disponibilités respectives.
- Article 8 : NORSK DATA concède gratuitement au CAREL le libre usage, aux fins d'enseignement et pour les besoins propres du CAREL, de l'ensemble des logiciels - compilateurs, bibliothèques de programmes, utilitaires des originaux en langue française des documents techniques et pédagogiques et des supports de cours nécessaires pour assurer dans les meilleures conditions les formations convenues et autres formations propres au CAREL. La maintenance et la nise à jour éventuelles des originaux des logiciels, documents et supports de cours seront assurées gratuitement par NORSK DATA pendant la durée de la présente convention.
- Article 9 : NORSK DATA fournira gratuitement et en temps utile, toute l'assistance logicielle nécessaire pour assurer le bon déroulement des formations.
- Article 10 : Moyennant une redevance de 5 % sur le chiffre d'affaires réalisé par le CAREL avec sa clientèle NORSK DATA, la Société NORSK DATA remplacera, avec l'accord du CAREL, le matériel du CAREL rendu caduc par l'évolution de la technologie ou devenu insuffisant du fait de l'accroissement de l'activité par l'équivalent le plus récent et le mieux adapté dans la gamme des produits NORSK DATA. Cette disposition concerne tous les matériels notamment l'unité centrale et les disques, à l'exclusion des périphériques.

"a redevance correspondant aux recettes des deux premières années sera versée à NORSK DATA en février 1983.

Article 11 : Le CAREL facturera directement aux clients NORSK DATA les formations désignées ci-dessus aux articles 1, 2 et 3 à des prix qui ne pourront étre supérieurs à ceux convenus chaque année avec NORSK DATA, éventuellement augmentés du taux légal de T.V.A. Pour le cas où ces formations auraient lieu à l'extérieur de l'établissement, les frais de séjour et de déplacement ainsi becasionnés s'ajouteraient aux frais de formation proprement dits. Quant aux formations organisées par le CAREL pour sa propre clientèle,

leur prix en sera fixé par le CAREL seul.

Article 12 : Les prix des différentes formations seront révisés semestriellement par NORSK DATA et le CAREL pour tenir compte de l'augmentation des coûts de production et ne pourront évoluer moins vite que l'indice INSEE des salaires des industries mécaniques et électriques. Les tarifs au ler janvier 1981 ainsi que l'indice de référence INSEE sont annexées à la présente convention.

 $\frac{nm}{n}$ 

 $\mathcal{L}$ 

 $\label{eq:3.1} \begin{array}{cc} \mathbf{1} & \mathbf{1} & \mathbf{1} \\ \mathbf{1} & \mathbf{1} & \mathbf{1} \\ \mathbf{1} & \mathbf{1} & \mathbf{1} \end{array}$ 

E.

TARIF - SECTION INFORMATIQUE CAREL au 1.01.1981

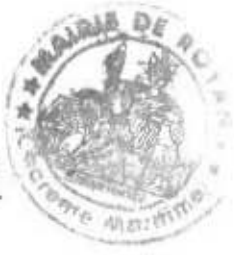

υ,

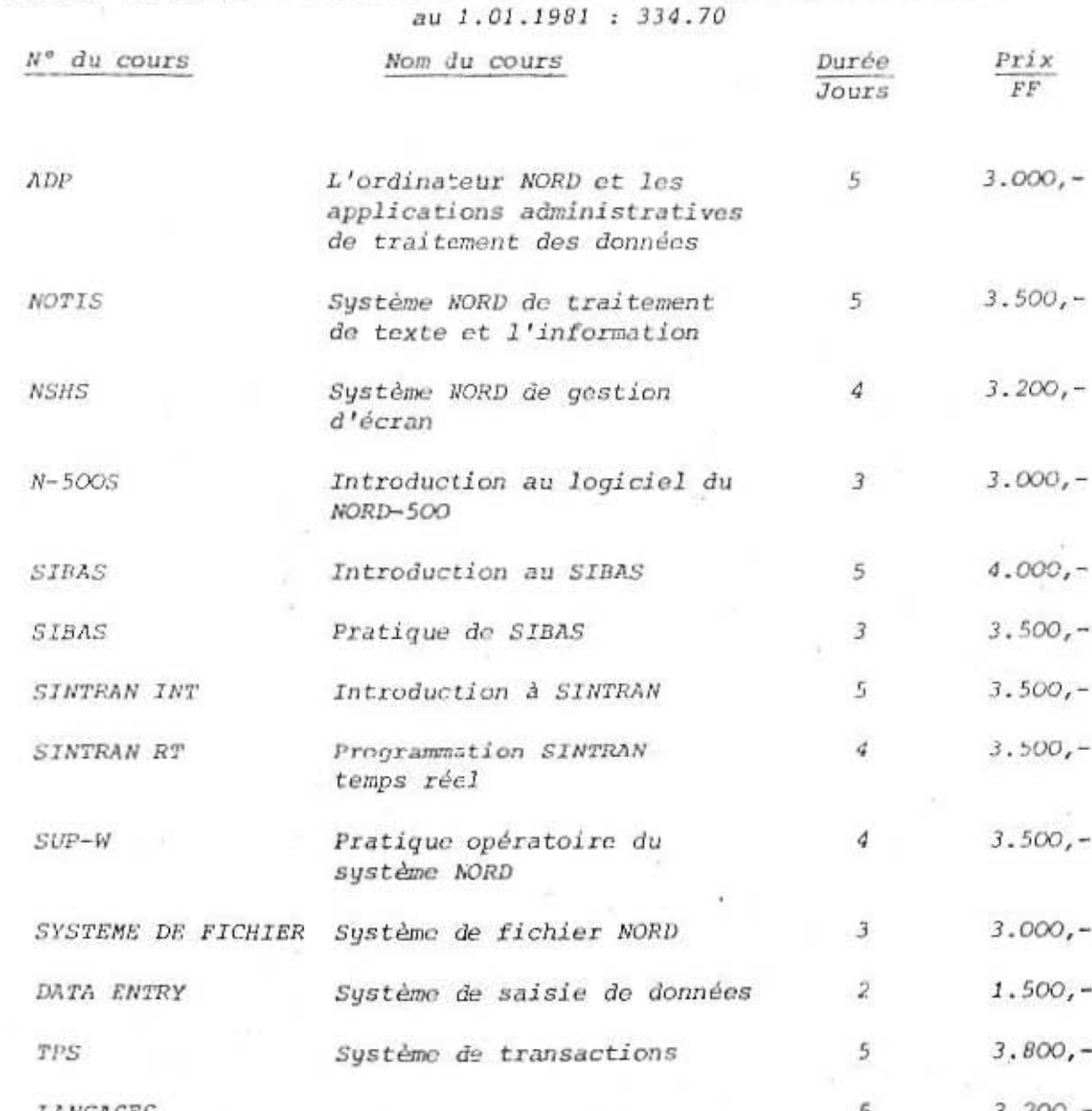

Indice INSEE des salaires des industries mécaniques et électriques

LANGAGES

 $\mathcal{O}$ 

MMD  $\mathcal{V}$ 

 $\label{eq:3.1} \begin{array}{cc} \nabla^{(1)} & \frac{2\pi}{3} & \dots \\ \frac{1}{2\pi} & \frac{1}{2\pi} \end{array}$ 

 $\tilde{\chi}^{\prime}_{1}$ 

- QD CAREL et de NORSK DATA. compter de la data des ses radios par les représentants autorises Article 13 : La présente convention est conclue pour une durée de cinq ans à
- 2 et 3. p connit les antres tormations queriences ci-dessns anx arriveles 1' obebuo,s II stonbsot snos stetop sot io iuowoietpowar roinsse einod tivp a course de la prosection, un calendaries des conte du fil Witicle 14 : Le CAREL proposera à NORSK DATA, deux mois up la suit apprès la
- consention' cu batticaliais simations pertinentes again trait i labiteation de la présente Article 15 : Le CAREL ot NORSK DRRA se communiqueront régulièrement toutes les
- tuoriusAttoo aquasaid er ap aiqri he saemioj satuosiad - he CAREL fournira à NORSK DATA, tous les mois, la liste des
- 'sinoo op sammerbord sas ap inamassildaia'l unoq lanko us saitszaoan snolism et cessions do lodiciels réalisées ainsi due tontes les incor-- WORSK DATA fournirs au CAREL, tous les mois, un état des ventes

cos differentes intorious democratic strictement continuous.

- · JI UOA g buints of 16 31 aort, ts cateurier des conts en semestre a At tricle i be CAREL et NORSK DRIS etapitront dens bot and the fand he farg le
- taçon à éviter une solution de continuité. présente devra alors être établie et acceptée par les parties de nouvelle convention qui poura étre la reconduction à temps de la concernant une cventuelle poursuite de leur collaboration. Une l'échéance de la présente convention, leurs intentions respectives Article 17 : Le CAREL et NORSK DATA se feront connaître, un an au plus tard avant
- enderliefeb as ab ital ub sectures non snottemiol xub. partie défaillante dédommagera la partie lésée d'un montant équivalent ys qaree de la présente convention, hors le cas de force majeure, la Witicle is the de definition of Times on de limit of tring parts survenue pendant
- conclus entre le CAREL et NOREK DATA. pontralent éventuellement contenir les autres documents contractuels anb 'THAVO ne sarqelonel sutom no sarterinoo suotitsodstp sal Attelet is : Les dispositions de la présence convention prévaudront aux toutes

Fait à ROYAN, le 24 mars 1981

120 Bareaus de la Colline NORZE PATA SARL hew-cjsngs hyconElla. **SIT** wax**/Wherma** Agence et PARIS re priectent qn CVBET MAYOR 9b aliaM Le Directeur de NORSK DATA

**Иах DELHOMME** 

Louis and and and nuori 99: そて: この9 (1) コラエ **OSSIP 2VIZA, CLOOD CHARA** 

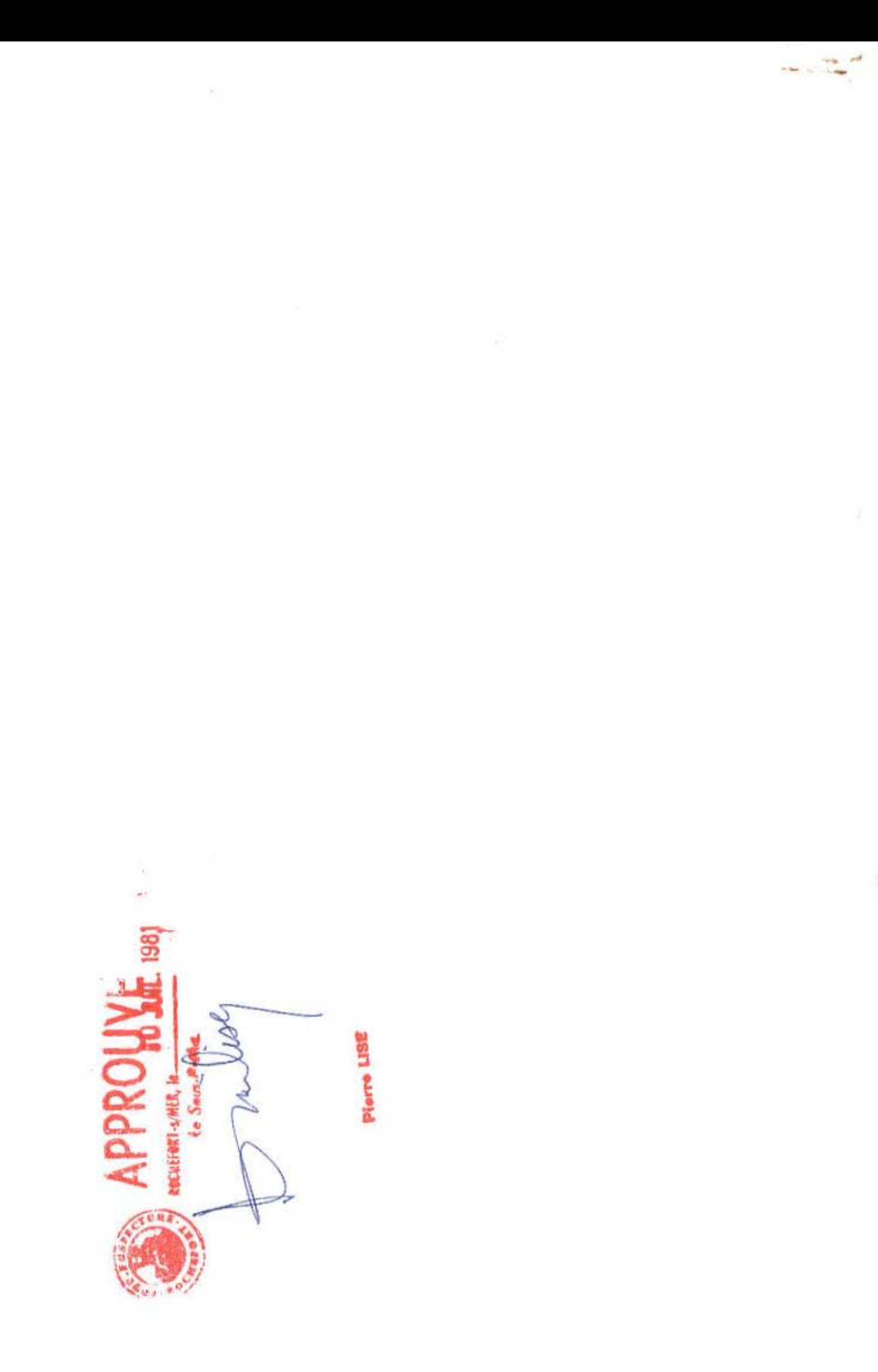

ļ